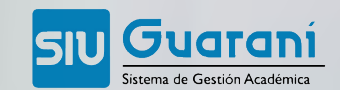

**INSTRUCTIVO<br>AUTOGESTIÓN** 

INSCRIPCIÓN<br>A EXÁMENES

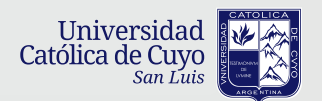

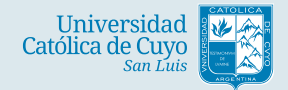

## INSTRUCTIVO INSCRIPCIÓN<br>AUTOGESTIÓN A EXÁMENES

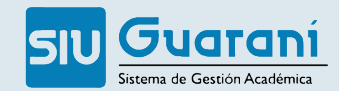

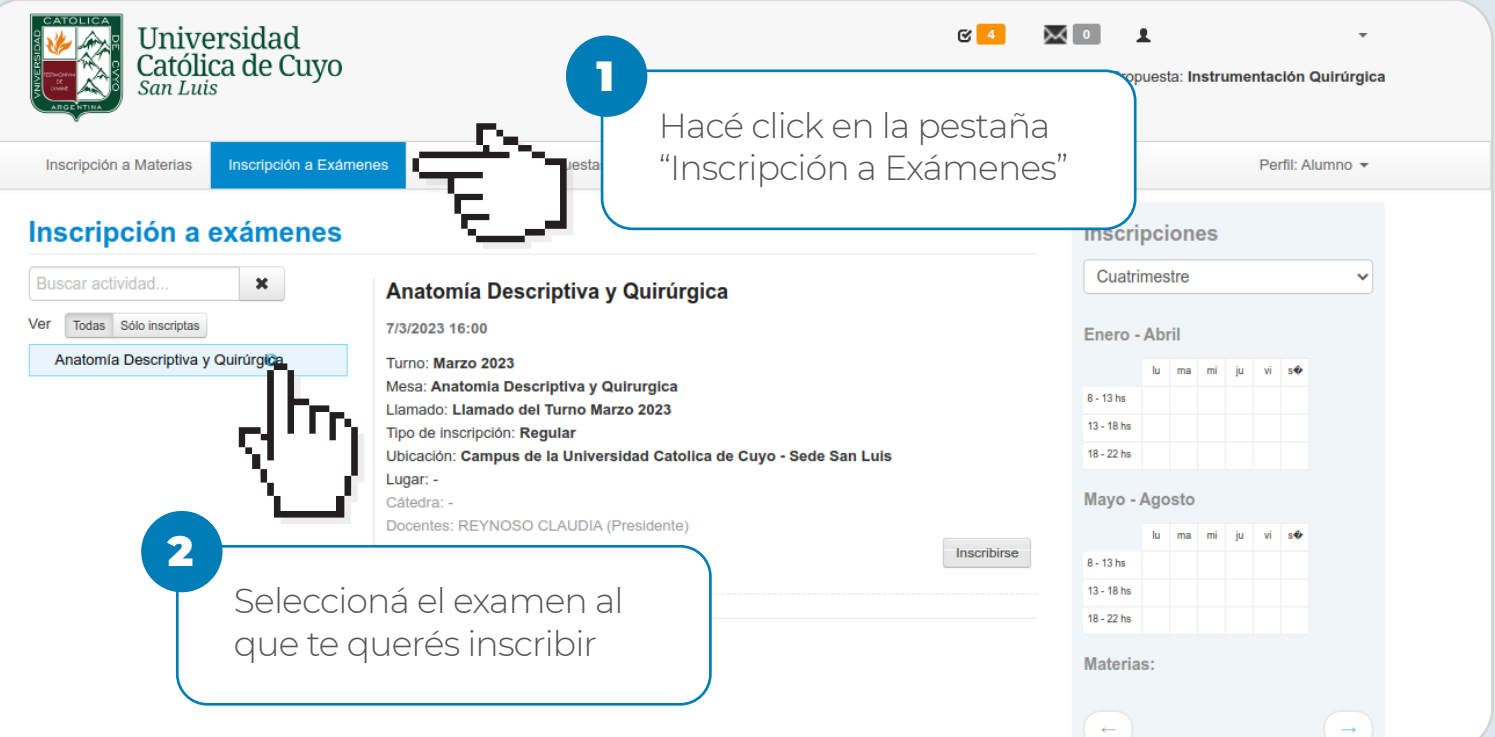

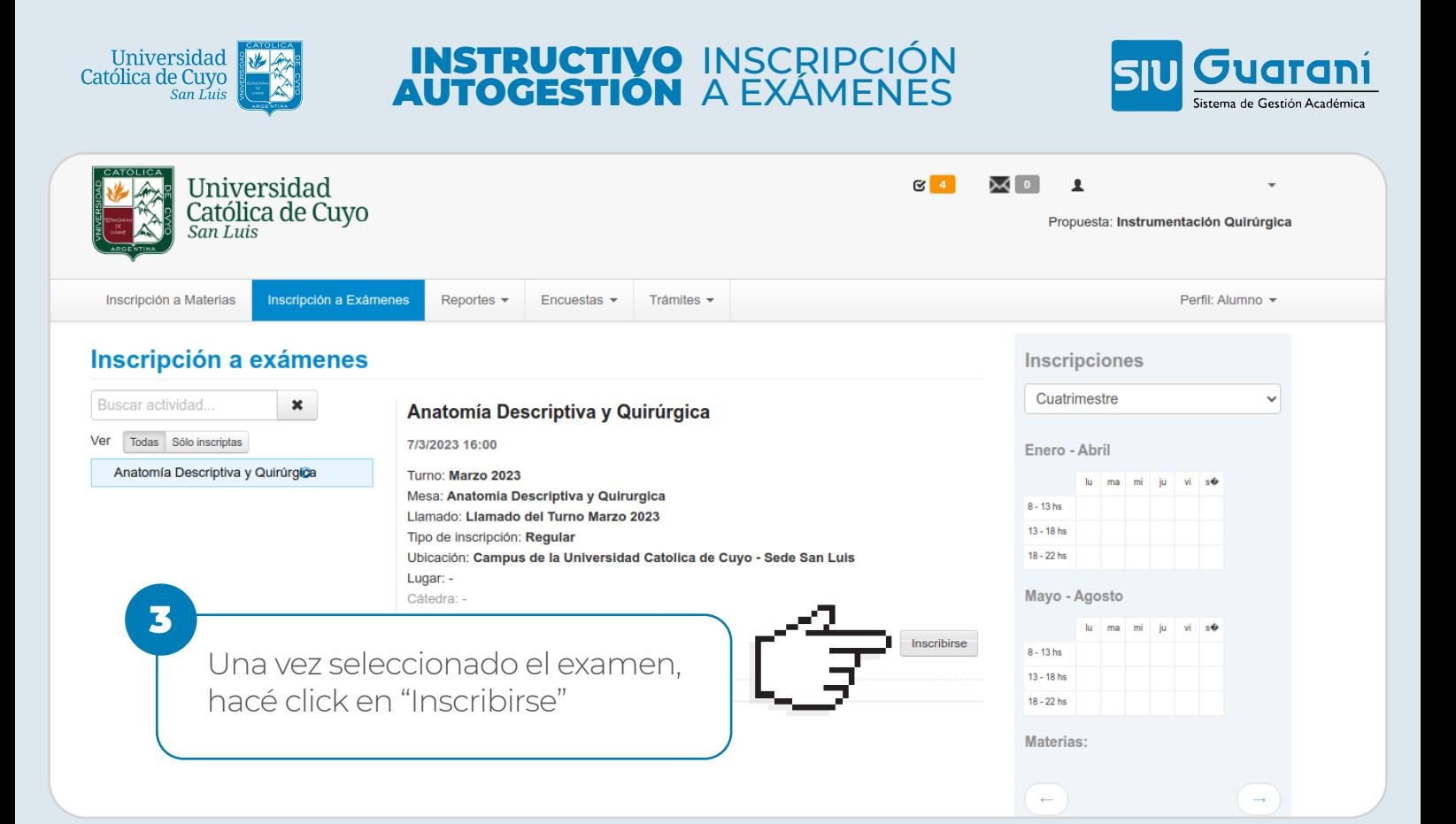